# **Wissenschaftliches Arbeiten mit LATEX Literaturverzeichnisse**

Daniel Borchmann und Tom Hanika

2015-12-07

@∩බ

#### Ziele

#### $\triangleright$  Manuelle Erstellung von Literaturverzeichnissen in LATEX

- $\triangleright$  Manuelle Erstellung von Literaturverzeichnissen in LATFX
- $\triangleright$  Automatische Erstellung mittels BibT $\vdash$ X
- $\triangleright$  Manuelle Erstellung von Literaturverzeichnissen in LATFX
- Automatische Erstellung mittels BibT $\overline{\mathsf{F}}$ X
- **Anpassung von Zitier- und Verzeichnisstilen mit BiblATFX**

#### <span id="page-5-0"></span>[Manuelle Erstellung](#page-5-0)

<span id="page-7-0"></span>Formatierung des Literaturverzeichnisses innerhalb der Umgebung thebibliography

- <span id="page-8-0"></span>Formatierung des Literaturverzeichnisses innerhalb der Umgebung thebibliography
- **Formatierung der einzelnen Einträge mit \bibitem**

. . .

- <span id="page-9-0"></span>Formatierung des Literaturverzeichnisses innerhalb der Umgebung thebibliography
- **Formatierung der einzelnen Einträge mit \bibitem**

\begin{thebibliography}{LongestKey} \bibitem[Label]{Key} Autor. \newblock Titel. \newblock Verlag, Jahr.

\end{thebibliography}

. . .

- <span id="page-10-0"></span>Formatierung des Literaturverzeichnisses innerhalb der Umgebung thebibliography
- **Formatierung der einzelnen Einträge mit \bibitem**

\begin{thebibliography}{LongestKey} \bibitem[Label]{Key} Autor. \newblock Titel. \newblock Verlag, Jahr.

\end{thebibliography}

 $\triangleright$  Zitieren im Text mittels  $\c{ite}$  {Key}

. . .

- <span id="page-11-0"></span>Formatierung des Literaturverzeichnisses innerhalb der Umgebung thebibliography
- **Formatierung der einzelnen Einträge mit \bibitem**

\begin{thebibliography}{LongestKey} \bibitem[Label]{Key} Autor. \newblock Titel. \newblock Verlag, Jahr.

\end{thebibliography}

 $\triangleright$  Zitieren im Text mittels  $\c{ite}$  {Key}

Für mehr Details, siehe~\cite{Key}.

<span id="page-13-0"></span>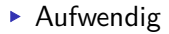

#### <span id="page-14-0"></span>Aufwendig

Jede Referenz muss einzeln formatiert werden

#### <span id="page-15-0"></span>Aufwendig

- Jede Referenz muss einzeln formatiert werden
- Verwendete Referenzen müssen manuell zusammengestellt werden

#### <span id="page-16-0"></span>Aufwendig

- Jede Referenz muss einzeln formatiert werden
- Verwendete Referenzen müssen manuell zusammengestellt werden
- Manuelle Sortierung

#### <span id="page-17-0"></span>Aufwendig

- Jede Referenz muss einzeln formatiert werden
- Verwendete Referenzen müssen manuell zusammengestellt werden
- Manuelle Sortierung
- Unflexibel

- <span id="page-18-0"></span>▶ Aufwendig
	- Jede Referenz muss einzeln formatiert werden
	- Verwendete Referenzen müssen manuell zusammengestellt werden
	- **Manuelle Sortierung**
- Unflexibel
	- Änderung der Verzeichnis-Formatierung?

- <span id="page-19-0"></span>▶ Aufwendig
	- Jede Referenz muss einzeln formatiert werden
	- Verwendete Referenzen müssen manuell zusammengestellt werden
	- **Manuelle Sortierung**
- Unflexibel
	- Änderung der Verzeichnis-Formatierung?
	- Änderung der Zitat-Formatierung?

- <span id="page-20-0"></span>▶ Aufwendig
	- Jede Referenz muss einzeln formatiert werden
	- Verwendete Referenzen müssen manuell zusammengestellt werden
	- **Manuelle Sortierung**
- Unflexibel
	- Änderung der Verzeichnis-Formatierung?
	- Änderung der Zitat-Formatierung?
	- **Hinzufügen und Löschen von Quellen?**

- <span id="page-21-0"></span>▶ Aufwendig
	- Jede Referenz muss einzeln formatiert werden
	- Verwendete Referenzen müssen manuell zusammengestellt werden
	- **Manuelle Sortierung**
- Unflexibel
	- Änderung der Verzeichnis-Formatierung?
	- Änderung der Zitat-Formatierung?
	- **Hinzufügen und Löschen von Quellen?**
- $\blacktriangleright$  Fehleranfällig

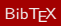

## <span id="page-24-0"></span>Möglichkeiten

Automatische Erstellung von thebibliography-Umgebungen

- <span id="page-25-0"></span>Automatische Erstellung von thebibliography-Umgebungen
- Automatische Sortierung

- <span id="page-26-0"></span>Automatische Erstellung von thebibliography-Umgebungen
- Automatische Sortierung
- Automatische Formatierung nach vordefinierten Stilen

- <span id="page-27-0"></span>Automatische Erstellung von thebibliography-Umgebungen
- Automatische Sortierung
- Automatische Formatierung nach vordefinierten Stilen
- Verwendung von separaten Paketen zur Anpassung der Zitat-Stile.

## <span id="page-28-0"></span>Möglichkeiten

- Automatische Erstellung von thebibliography-Umgebungen
- Automatische Sortierung
- Automatische Formatierung nach vordefinierten Stilen
- Verwendung von separaten Paketen zur Anpassung der Zitat-Stile.

Autoren: Leslie Lamport, Oren Patashnik, 1985

# <span id="page-29-0"></span>BibTEX-"Datenbanken"

## <span id="page-30-0"></span>BibTFX-"Datenbanken"

▶ Zur Verwendung von BibTFX müssen die Literaturquellen in einer "BibTEX-Datenbank" abgelegt werden.

## <span id="page-31-0"></span>BibTFX-"Datenbanken"

- ▶ Zur Verwendung von BibTEX müssen die Literaturquellen in einer "BibTEX-Datenbank" abgelegt werden.
- ▶ Dies ist eine Textdatei in einem bestimmten Format

## <span id="page-32-0"></span>BibT<sub>F</sub>X-"Datenbanken"

- ▶ Zur Verwendung von BibTFX müssen die Literaturquellen in einer "BibT<sub>F</sub>X-Datenbank" abgelegt werden.
- Dies ist eine Textdatei in einem bestimmten Format

```
@article{Key,
 title = {Was soll das alles?},
 author = = {John Doe} and Otto Normalverbraucher},
 journal = {Zeitschrift der Zukunft},
 year = {2015},
 publisher = {Fantasy Press},
}
```
## <span id="page-33-0"></span>BibT<sub>F</sub>X-"Datenbanken"

- ▶ Zur Verwendung von BibTFX müssen die Literaturquellen in einer "BibT<sub>F</sub>X-Datenbank" abgelegt werden.
- Dies ist eine Textdatei in einem bestimmten Format

```
@article{Key,
 title = {Was soll das alles?},
 author = = {John Doe} and Otto Normalverbraucher},
 journal = {Zeitschrift der Zukunft},
 year = {2015},
 publisher = {Fantasy Press},
}
```
▶ Formate @article, @book, @proceedings, @inproceedings, @misc, …

[BibTEX](#page-34-0)

# <span id="page-34-0"></span>Aufruf

### <span id="page-35-0"></span>Aufruf

▶ In der LATEX-Datei, an der Stelle, an der das Literaturverzeichnis liegen soll:

\bibliography{quellen1.bib,quellen2.bib} \bibliographystyle{plain} *% 'plain' ist der Stil*
<span id="page-36-0"></span> $\triangleright$  In der LAT<sub>E</sub>X-Datei, an der Stelle, an der das Literaturverzeichnis liegen soll:

\bibliography{quellen1.bib,quellen2.bib} \bibliographystyle{plain} *% 'plain' ist der Stil*

▶ Aufruf LATEX, dann BibTEX, dann LATEX (zwei Mal)

<span id="page-37-0"></span> $\triangleright$  In der LAT<sub>E</sub>X-Datei, an der Stelle, an der das Literaturverzeichnis liegen soll:

- ▶ Aufruf LATEX, dann BibTEX, dann LATEX (zwei Mal)
	- \$ pdflatex myfile.tex
	- \$ bibtex myfile
	- \$ pdflatex myfile.tex
	- \$ pdflatex myfile.tex

<span id="page-38-0"></span>▶ In der LATEX-Datei, an der Stelle, an der das Literaturverzeichnis liegen soll:

- ▶ Aufruf LATEX, dann BibTEX, dann LATEX (zwei Mal)
	- \$ pdflatex myfile.tex
	- \$ bibtex myfile
	- \$ pdflatex myfile.tex
	- \$ pdflatex myfile.tex
		- Erster Aufruf extrahiert alle Quellen aus dem Dokument

<span id="page-39-0"></span> $\triangleright$  In der LAT<sub>E</sub>X-Datei, an der Stelle, an der das Literaturverzeichnis liegen soll:

- ▶ Aufruf LATEX, dann BibTEX, dann LATEX (zwei Mal)
	- \$ pdflatex myfile.tex
	- \$ bibtex myfile
	- \$ pdflatex myfile.tex
	- \$ pdflatex myfile.tex
		- Erster Aufruf extrahiert alle Quellen aus dem Dokument
		- ▶ Aufruf von BibT<sub>F</sub>X formatiert und sortiert die verwendeten Referenzen

<span id="page-40-0"></span> $\triangleright$  In der LAT<sub>E</sub>X-Datei, an der Stelle, an der das Literaturverzeichnis liegen soll:

- ▶ Aufruf LATEX, dann BibTEX, dann LATEX (zwei Mal)
	- \$ pdflatex myfile.tex
	- \$ bibtex myfile
	- \$ pdflatex myfile.tex
	- \$ pdflatex myfile.tex
		- Erster Aufruf extrahiert alle Quellen aus dem Dokument
		- ▶ Aufruf von BibT<sub>F</sub>X formatiert und sortiert die verwendeten Referenzen
		- ▶ Nächster Aufruf von LATEX für Literaturverzeichnis ein

<span id="page-41-0"></span> $\triangleright$  In der LAT<sub>E</sub>X-Datei, an der Stelle, an der das Literaturverzeichnis liegen soll:

- ▶ Aufruf LATEX, dann BibTEX, dann LATEX (zwei Mal)
	- \$ pdflatex myfile.tex
	- \$ bibtex myfile
	- \$ pdflatex myfile.tex
	- \$ pdflatex myfile.tex
		- Erster Aufruf extrahiert alle Quellen aus dem Dokument
		- Aufruf von BibTEX formatiert und sortiert die verwendeten Referenzen
		- ▶ Nächster Aufruf von LATEX für Literaturverzeichnis ein
		- **Letzter Aufruf von LATEX fügt Quellenzitate ein**

<span id="page-42-0"></span> $\triangleright$  In der LAT<sub>E</sub>X-Datei, an der Stelle, an der das Literaturverzeichnis liegen soll:

\bibliography{quellen1.bib,quellen2.bib} \bibliographystyle{plain} *% 'plain' ist der Stil*

- ▶ Aufruf LATEX, dann BibTEX, dann LATEX (zwei Mal)
	- \$ pdflatex myfile.tex
	- \$ bibtex myfile
	- \$ pdflatex myfile.tex
	- \$ pdflatex myfile.tex
		- Erster Aufruf extrahiert alle Quellen aus dem Dokument
		- Aufruf von BibTEX formatiert und sortiert die verwendeten Referenzen
		- ▶ Nächster Aufruf von LATEX für Literaturverzeichnis ein
		- **Letzter Aufruf von LATEX fügt Quellenzitate ein**

▶ Wird meist automatisch von der Entwicklungsumgebung gemacht

## <span id="page-43-0"></span>Woher BibTEX-Einträge bekommen?

## <span id="page-44-0"></span>Woher BibTEX-Einträge bekommen?

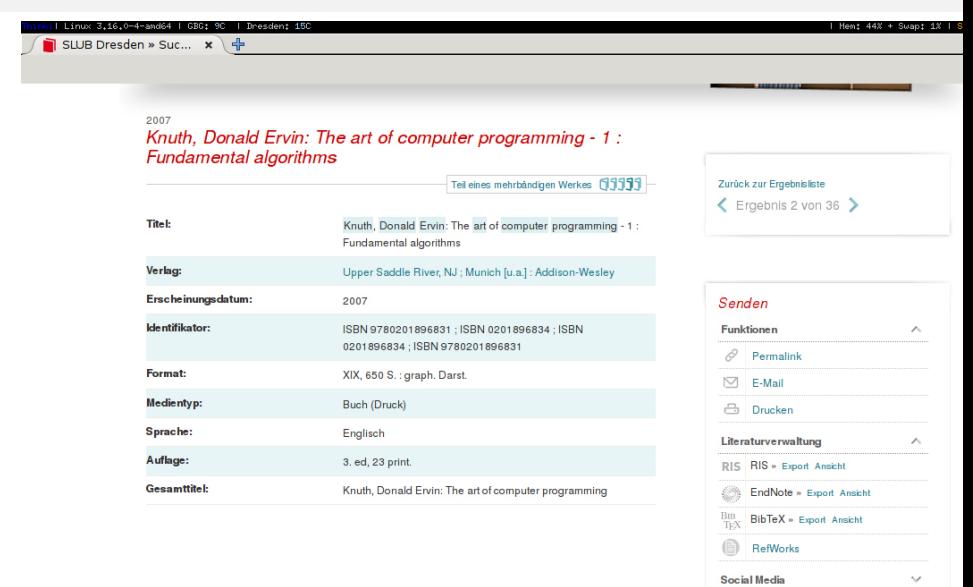

## <span id="page-45-0"></span>Woher BibTEX-Einträge bekommen?

```
2007
  Knuth. Donald Ervin: The art of computer programming - 1:
@book{libero_mab214212278.
  title = fKnuth. Donald Ervin: The art of computer programming - 1 : Fundamental algorithms}.
  edition = \{3, ed, 23 print.\}.
  publicer = {Addison-Weslev}.\mu vear = {2007}.
  isbn = {9780201896831}
  isbn = \{0201896834\}.\text{title} = \{\text{Knuth} \text{. Donald} \text{ Frvin: The art of computer programming}\}.title = {1 Fundamental algorithms},
  library = {2008 8 027396}address = {Addison-Weslev}.address = \{Upper Saddle River, NJ : Munich [u.a.]\}.url = \{http://slubdd.de/libero mab214212278\},
```
## <span id="page-46-0"></span>Pakete und Stile

Es gibt viele ( $\geq 295$ ) BibTEX-Stile:

## <span id="page-47-0"></span>Pakete und Stile

Es gibt viele ( $\geq$  295) BibT<sub>F</sub>X-Stile:

plain, acm, apa, astron, chicagoa, humanbio, humannat, …

### <span id="page-48-0"></span>Pakete und Stile

Es gibt viele ( $\geq$  295) BibT<sub>F</sub>X-Stile:

- plain, acm, apa, astron, chicagoa, humanbio, humannat, …
- Harvard: agsm, dcu, …

### <span id="page-49-0"></span>Pakete und Stile

Es gibt viele ( $\geq$  295) BibT<sub>F</sub>X-Stile:

- plain, acm, apa, astron, chicagoa, humanbio, humannat, …
- ▶ Harvard: agsm, dcu, ...
- Naturwissenschaften: abbrnat, plainnat, unsrtnat

### <span id="page-50-0"></span>Pakete und Stile

Es gibt viele ( $\geq$  295) BibT<sub>F</sub>X-Stile:

- plain, acm, apa, astron, chicagoa, humanbio, humannat, …
- ▶ Harvard: agsm, dcu, ...
- Naturwissenschaften: abbrnat, plainnat, unsrtnat

× …

### <span id="page-51-0"></span>Pakete und Stile

Es gibt viele ( $\geq$  295) BibTFX-Stile:

- plain, acm, apa, astron, chicagoa, humanbio, humannat, …
- ▶ Harvard: agsm, dcu, ...
- Naturwissenschaften: abbrnat, plainnat, unsrtnat

… Was bleibt?

×

Zum Quellenverweis im Text wird immer noch der Befehl \cite verwendet!

### <span id="page-52-0"></span>Pakete und Stile

Es gibt viele ( $>$  295) BibT<sub>F</sub>X-Stile:

- plain, acm, apa, astron, chicagoa, humanbio, humannat, …
- ▶ Harvard: agsm, dcu, ...
- Naturwissenschaften: abbrnat, plainnat, unsrtnat

…

### Was bleibt?

Zum Quellenverweis im Text wird immer noch der Befehl \cite verwendet!

### <span id="page-53-0"></span>Pakete und Stile

Es gibt viele ( $\geq$  295) BibTFX-Stile:

- plain, acm, apa, astron, chicagoa, humanbio, humannat, …
- ▶ Harvard: agsm, dcu, ...
- Naturwissenschaften: abbrnat, plainnat, unsrtnat

Was bleibt?

…

Zum Quellenverweis im Text wird immer noch der Befehl \cite verwendet!

Für die Anpassung von Quellenverweisen gibt es eine Vielzahl von Paketen

natbib für naturwissenschaftliche Arbeiten

### <span id="page-54-0"></span>Pakete und Stile

Es gibt viele ( $\geq$  295) BibT<sub>F</sub>X-Stile:

- plain, acm, apa, astron, chicagoa, humanbio, humannat, …
- ▶ Harvard: agsm, dcu, ...
- Naturwissenschaften: abbrnat, plainnat, unsrtnat

Was bleibt?

…

Zum Quellenverweis im Text wird immer noch der Befehl \cite verwendet!

- natbib für naturwissenschaftliche Arbeiten
- harvard für vorrangig geisteswissenschaftliche Arbeiten

### <span id="page-55-0"></span>Pakete und Stile

Es gibt viele ( $\geq$  295) BibTFX-Stile:

- plain, acm, apa, astron, chicagoa, humanbio, humannat, …
- ▶ Harvard: agsm, dcu, ...
- Naturwissenschaften: abbrnat, plainnat, unsrtnat

Was bleibt?

…

Zum Quellenverweis im Text wird immer noch der Befehl \cite verwendet!

- natbib für naturwissenschaftliche Arbeiten
- harvard für vorrangig geisteswissenschaftliche Arbeiten
- $\rightarrow$  jurabib für juristische Texte

### <span id="page-56-0"></span>Pakete und Stile

Es gibt viele ( $\geq$  295) BibTFX-Stile:

- plain, acm, apa, astron, chicagoa, humanbio, humannat, …
- ▶ Harvard: agsm, dcu, ...
- Naturwissenschaften: abbrnat, plainnat, unsrtnat

Was bleibt?

…ь

…

Zum Quellenverweis im Text wird immer noch der Befehl \cite verwendet!

- natbib für naturwissenschaftliche Arbeiten
- harvard für vorrangig geisteswissenschaftliche Arbeiten
- $\rightarrow$  jurabib für juristische Texte

<span id="page-58-0"></span> $\triangleright$  BibT<sub>F</sub>X bestimmt nur die Formatierung des Literaturverzeichnisses, nicht der Quellenverweise

- <span id="page-59-0"></span> $\triangleright$  BibT<sub>F</sub>X bestimmt nur die Formatierung des Literaturverzeichnisses, nicht der Quellenverweise
	- Widerspricht dem Prinzip der Trennung von Inhalt und Form

- <span id="page-60-0"></span> $\triangleright$  BibT<sub>F</sub>X bestimmt nur die Formatierung des Literaturverzeichnisses, nicht der Quellenverweise
	- Widerspricht dem Prinzip der Trennung von Inhalt und Form
- ▶ Anpassung von BibTEX-Stilen sehr aufwendig (eigene Programmiersprache, in Postfix-Notation)

- <span id="page-61-0"></span> $\triangleright$  BibT<sub>F</sub>X bestimmt nur die Formatierung des Literaturverzeichnisses, nicht der Quellenverweise
	- Widerspricht dem Prinzip der Trennung von Inhalt und Form
- ▶ Anpassung von BibTFX-Stilen sehr aufwendig (eigene Programmiersprache, in Postfix-Notation)
- Unterstützung für UTF-8 fehlt (kleine Abhilfe: bibtex8)

### <span id="page-62-0"></span>BibLA[TEX und Biber](#page-62-0)

<span id="page-64-0"></span>▶ Verwendung von bereits bestehenden BibTEX-Datenbanken

- <span id="page-65-0"></span>▶ Verwendung von bereits bestehenden BibTEX-Datenbanken
- Anpassung und Definition der Formatierung von Literaturverzeichnis und Quellenverweisen

- <span id="page-66-0"></span>▶ Verwendung von bereits bestehenden BibTFX-Datenbanken
- Anpassung und Definition der Formatierung von Literaturverzeichnis und Quellenverweisen
- ▶ Unterstützung von UTF-8

- <span id="page-67-0"></span>▶ Verwendung von bereits bestehenden BibTFX-Datenbanken
- Anpassung und Definition der Formatierung von Literaturverzeichnis und Quellenverweisen
- ▶ Unterstützung von UTF-8
- ▶ "Einfache" Anpassung bereits bestehender Stile

<span id="page-69-0"></span>In der Präambel das Paket biblatex einbinden

- <span id="page-70-0"></span>In der Präambel das Paket biblatex einbinden
- Formatierungsoptionen werden dem Paket übergeben

- <span id="page-71-0"></span>In der Präambel das Paket biblatex einbinden
- Formatierungsoptionen werden dem Paket übergeben

```
\usepackage[maxnames=2,
            style=numeric-comp,
            isbn=false,
            backend=bibtex]
           {biblatex}
```
- <span id="page-72-0"></span>In der Präambel das Paket biblatex einbinden
- Formatierungsoptionen werden dem Paket übergeben

```
\usepackage[maxnames=2,
            style=numeric-comp,
            isbn=false,
            backend=bibtex]
           {biblatex}
```
Maximal zwei Autoren pro Quelle

- <span id="page-73-0"></span>In der Präambel das Paket biblatex einbinden
- Formatierungsoptionen werden dem Paket übergeben

```
\usepackage[maxnames=2,
            style=numeric-comp,
            isbn=false,
            backend=bibtex]
           {biblatex}
```
- Maximal zwei Autoren pro Quelle
- Verwende Zahlen für die Quellen, sortiert und zusammengefasst

- <span id="page-74-0"></span>In der Präambel das Paket biblatex einbinden
- Formatierungsoptionen werden dem Paket übergeben

```
\usepackage[maxnames=2,
            style=numeric-comp,
            isbn=false,
            backend=bibtex]
           {biblatex}
```
- Maximal zwei Autoren pro Quelle
- Verwende Zahlen für die Quellen, sortiert und zusammengefasst
- ► Zeige keine ISBN an

- <span id="page-75-0"></span>In der Präambel das Paket biblatex einbinden
- Formatierungsoptionen werden dem Paket übergeben

```
\usepackage[maxnames=2,
            style=numeric-comp,
            isbn=false,
            backend=bibtex]
           {biblatex}
```
- Maximal zwei Autoren pro Quelle
- Verwende Zahlen für die Quellen, sortiert und zusammengefasst
- ▶ Zeige keine ISBN an

Ubersetzung wie bei BibTFX

- <span id="page-76-0"></span>In der Präambel das Paket biblatex einbinden
- Formatierungsoptionen werden dem Paket übergeben

```
\usepackage[maxnames=2,
            style=numeric-comp,
            isbn=false,
            backend=bibtex]
           {biblatex}
```
- Maximal zwei Autoren pro Quelle
- Verwende Zahlen für die Quellen, sortiert und zusammengefasst
- ► Zeige keine ISBN an

Ubersetzung wie bei BibTFX

- $\triangleright$  sehr viele Optionen, siehe Dokumentation von BiblAT<sub>F</sub>X
	- \$ texdoc biblatex

<span id="page-77-0"></span>> Zitierung mittels \cite, \parencite, \footcite, oder \autocite

- <span id="page-78-0"></span>> Zitierung mittels \cite, \parencite, \footcite, oder \autocite
- Weitere stilabhängige Zitierungskommandos verfügbar

- <span id="page-79-0"></span>Extierung mittels \cite, \parencite, \footcite, oder \autocite
- Weitere stilabhängige Zitierungskommandos verfügbar
- Angabe von BibTEX-Datenbanken mit \addbibresource

- <span id="page-80-0"></span>Extigrang mittels \cite, \parencite, \footcite, oder \autocite
- Weitere stilabhängige Zitierungskommandos verfügbar
- Angabe von BibTEX-Datenbanken mit \addbibresource
- Ausgabe des Literaturverzeichnisses mit \printbibliography

### <span id="page-81-0"></span>Beispiel

```
\documentclass{scrartcl}
\usepackage[backend=bibtex,
            style=alphabetic,
            backref=true,
            autocite=footnote,
            sorting=nty,
            backend=bibtex]{biblatex}
\addbibresource{mybibtexfiles.bib} % mit Endung .bib
```
\begin{document}

Es gibt unendlich viele Primzahlen~\autocite{Euklid}.

\printbibliography

\end{document}

# <span id="page-82-0"></span>BibLTEX-Stile

## <span id="page-83-0"></span>BibL<sup>AT</sup>EX-Stile

numeric, numeric-comp, alphabetic für einfache Literaturverzeichnisse

## <span id="page-84-0"></span>BibL<sup>AT</sup>FX-Stile

- numeric, numeric-comp, alphabetic für einfache Literaturverzeichnisse
- authortitle, authoryear, … für Literaturangaben im Harvard-Stil

## <span id="page-85-0"></span>BibLAT<sub>E</sub>X-Stile

- numeric, numeric-comp, alphabetic für einfache Literaturverzeichnisse
- authortitle, authoryear, … für Literaturangaben im Harvard-Stil
- juradiss, authoryear-dw, … (in den jeweiligen Paketen) für Literaturangaben in juristischen und geisteswissenschaftlichen Texten

## <span id="page-86-0"></span>BibLTFX-Stile

- numeric, numeric-comp, alphabetic für einfache Literaturverzeichnisse
- authortitle, authoryear, … für Literaturangaben im Harvard-Stil
- ▶ juradiss, authoryear-dw, ... (in den jeweiligen Paketen) für Literaturangaben in juristischen und geisteswissenschaftlichen Texten
- ▶ Paket biblatex-trad für einige "klassische" BibTFX-Stile (trad-plain, trad-unsrt, …)

## <span id="page-87-0"></span>BibLAT<sub>E</sub>X-Stile

ь …

- numeric, numeric-comp, alphabetic für einfache Literaturverzeichnisse
- authortitle, authoryear, … für Literaturangaben im Harvard-Stil
- ▶ juradiss, authoryear-dw, ... (in den jeweiligen Paketen) für Literaturangaben in juristischen und geisteswissenschaftlichen Texten
- ▶ Paket biblatex-trad für einige "klassische" BibTFX-Stile (trad-plain, trad-unsrt, …)

#### <span id="page-88-0"></span>Problem

#### Unterstützung von UTF-8?

#### <span id="page-89-0"></span>Problem

#### Unterstützung von UTF-8?

#### <span id="page-90-0"></span>Problem

#### Unterstützung von UTF-8?

#### Lösung: biber

neues Backend biber als Ersatz für bibtex

#### <span id="page-91-0"></span>Problem

#### Unterstützung von UTF-8?

- neues Backend biber als Ersatz für bibtex
- implementiert in Perl (und damit portabel)

#### <span id="page-92-0"></span>Problem

#### Unterstützung von UTF-8?

- neues Backend biber als Ersatz für bibtex
- implementiert in Perl (und damit portabel)
- ► Unterstützung von UTF-8

#### <span id="page-93-0"></span>Problem

#### Unterstützung von UTF-8?

- neues Backend biber als Ersatz für bibtex
- ▶ implementiert in Perl (und damit portabel)
- Unterstützung von UTF-8
- Unterstützung von erweiterten Formaten

#### <span id="page-94-0"></span>Problem

#### Unterstützung von UTF-8?

- neues Backend biber als Ersatz für bibtex
- ▶ implementiert in Perl (und damit portabel)
- ► Unterstützung von UTF-8
- Unterstützung von erweiterten Formaten
- $\blacktriangleright$  "Nachteil": langsamer als bibtex

#### <span id="page-95-0"></span>Problem

#### Unterstützung von UTF-8?

#### Lösung: biber

- neues Backend biber als Ersatz für bibtex
- ▶ implementiert in Perl (und damit portabel)
- ► Unterstützung von UTF-8
- Unterstützung von erweiterten Formaten
- $\blacktriangleright$  "Nachteil": langsamer als bibtex

#### Verwendung

\usepackage[backend=biber]{biblatex}

(oder auch ohne Angabe der Option backend)